# **Príklad E.MAIL\_SERVER**

Príklad E.MAIL\_SERVER implementuje vemi jednoduchú verziu servera, ktorý slúži pre posielanie správ medzi klientami. Hlavnou úlohou príkladu je ukáza, ako sa dá použitím konverzácií predís chybám, ktoré boli popísané [tu](https://doc.ipesoft.com/pages/viewpage.action?pageId=1541535).

Implementácia pozostáva zo servera, ktorý je reprezentovaný objektom [E.MAIL\\_SERVER](https://doc.ipesoft.com/download/attachments/1541543/e.mail_server.xml.txt?version=1&modificationDate=1507828780391&api=v2) a klientom [S.MAIL\\_CLIENT](https://doc.ipesoft.com/download/attachments/1541543/s.mail_client.xml.txt?version=1&modificationDate=1507828780141&api=v2). E.MAIL\_SERVER poskytuje interface (realizovaný RPC procedúrami), ktorý využívajú klienti. Jediná podmienka pre klienta je, aby implementoval ESL rozhranie [I.MAIL\\_CLIENT](https://doc.ipesoft.com/download/attachments/1541543/i.mail_client.xml.txt?version=1&modificationDate=1507828780238&api=v2), ktoré používa definíciu štruktúry [SD.MAIL\\_CLIENT\\_INFO](https://doc.ipesoft.com/download/attachments/1541543/sd.mail_client_info.xml.txt?version=1&modificationDate=1507828780031&api=v2).

#### Popísaný stav znázoruje nasledovný obrázok.

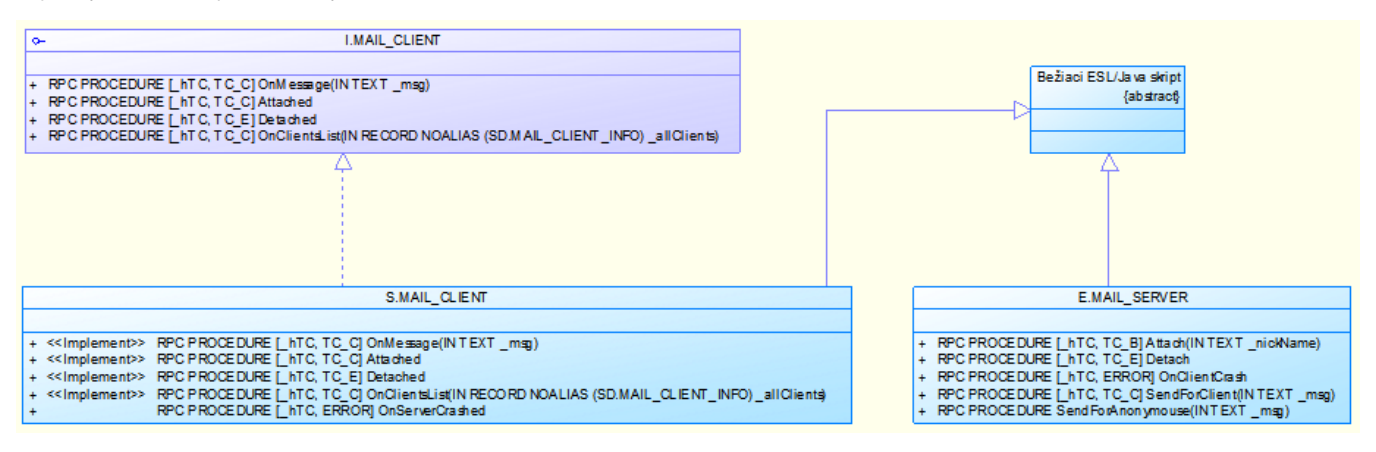

Jednotlivé interakcie medzi klientom a serverom sú znázornené nižšie:

### **Prihlásenie klienta**

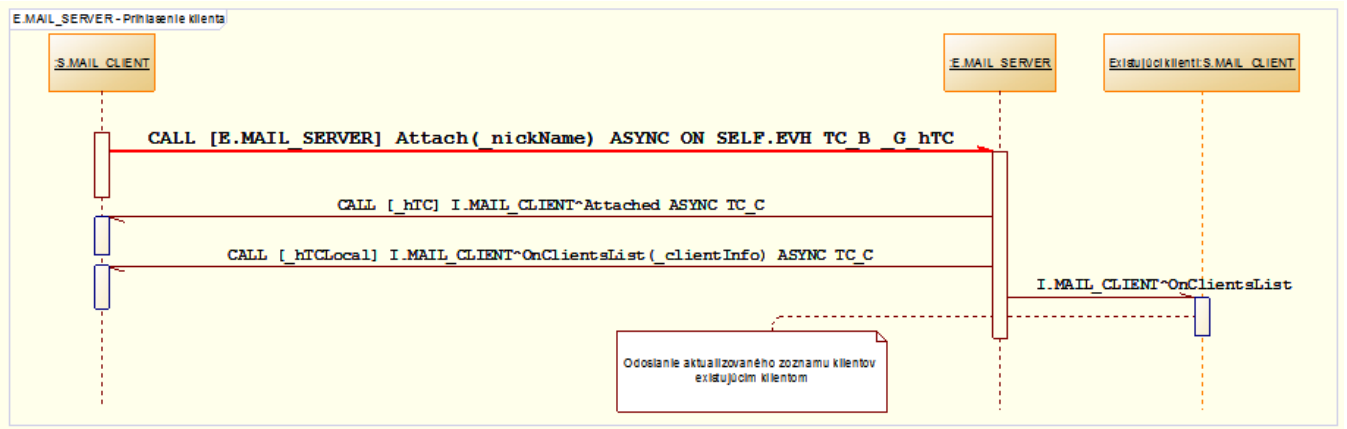

#### **Odhlásenie klienta**

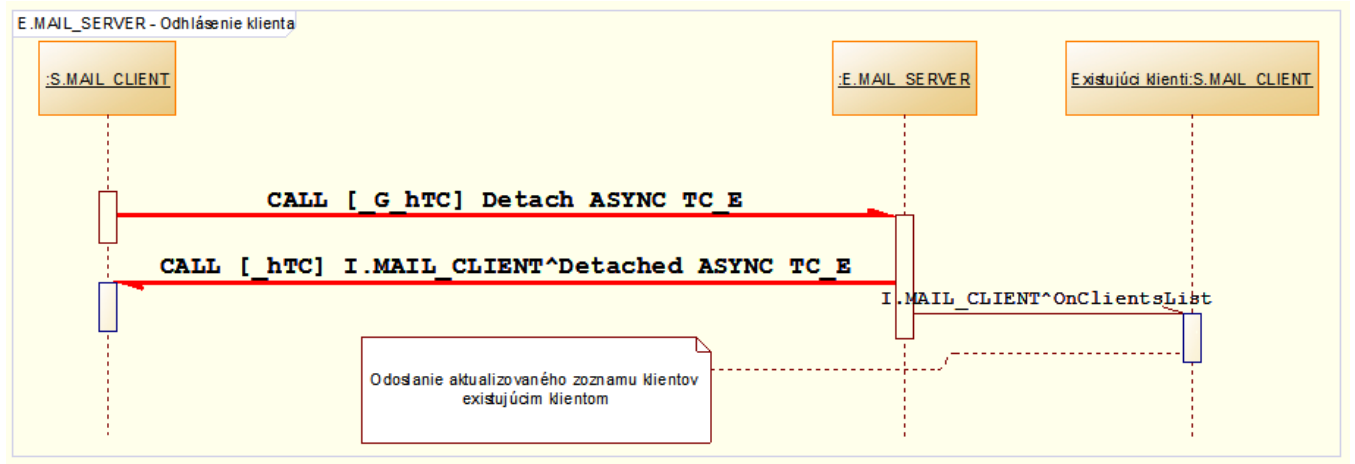

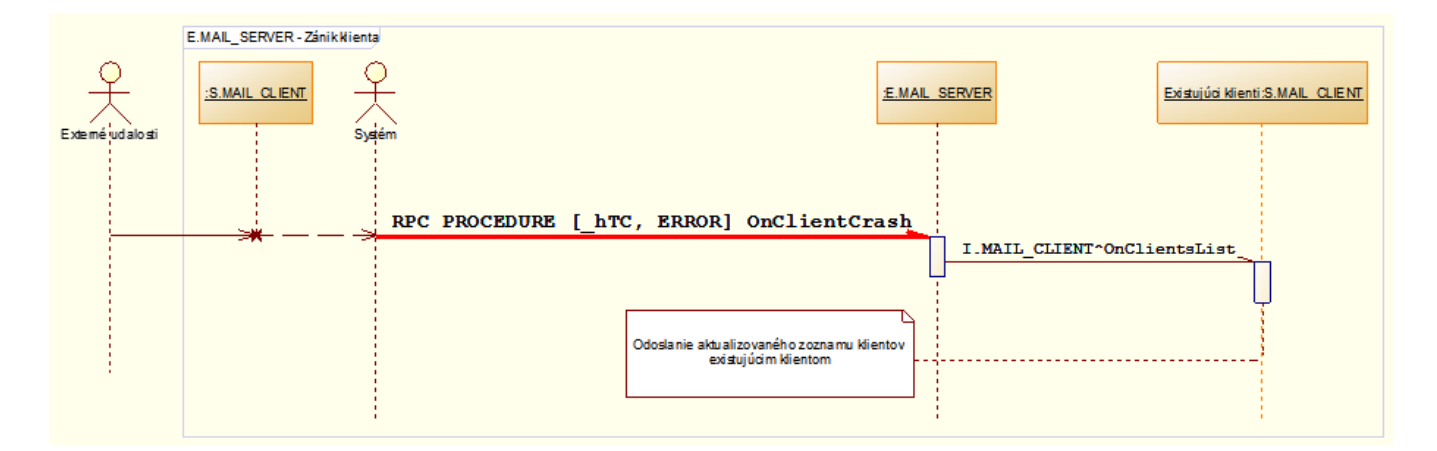

# **Zánik servera**

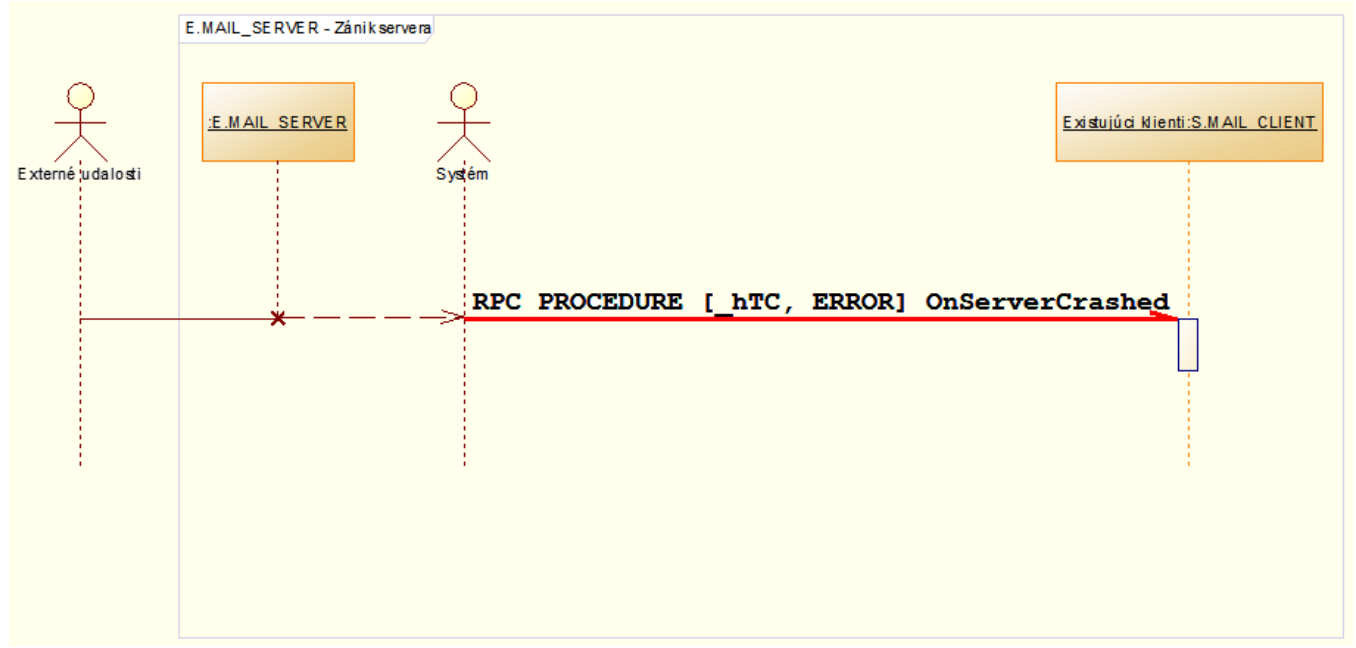

## **Posielanie správy**

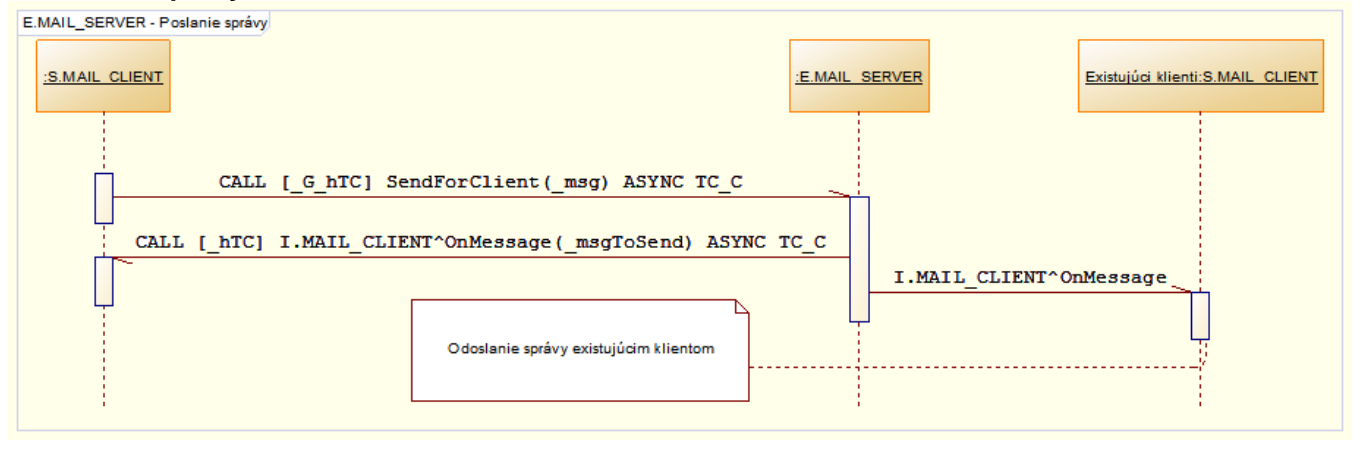

**Súvisiace stránky:**

[Aplikane definované konverzácie](https://doc.ipesoft.com/pages/viewpage.action?pageId=1541535) [Používanie konverzácií](https://doc.ipesoft.com/pages/viewpage.action?pageId=1541537)